## NORD SOFTUARE LIBRARY DISKETTE

CONTAINING : ND-500 MONITOR (MULTI—USER)

 $\circ$ 

DIRECTORY NAME : ND-10333B-PART1 USER NAME : FLOPPY-USER

 $\sim 100$ 

FILE 0 : (ND-10333B-PART1:FLOPPY-USER)SYS-500-MON-B:BPUN;1 FILE 1 : (ND-10333B-PART1:FLOPPY-USER)ND-500-MONITOR-B:BPUN;1

7 JANUARY 1982

## NORD SOFTMARE LIBRARY DISKETTE

 $\ddot{\phantom{a}}$ 

CONTAINING : ND-500 MONITOR (MULTI~USER)

DIRECTORY NAME : ND~10333B~PART2 USER NAME : FLOPPY-USER

FILE 0 : (ND-10333B-PART2:FLOPPY-USER)SWAPPER-B:PSEG;1 FILE 1 : (ND-10333B-PART2:FLOPPY-USER)SWAPPER-B:DSEG;1

7 JANUARY 1982

 $\mathcal{L}_{\text{max}}$ 

 $\mathbf{r}$ 

!

! !

## NORD SOFTWARE LIBRARY SOFTWARE SYSTEM REPORT

PAGE 1 OF 1

ţ I ŧ

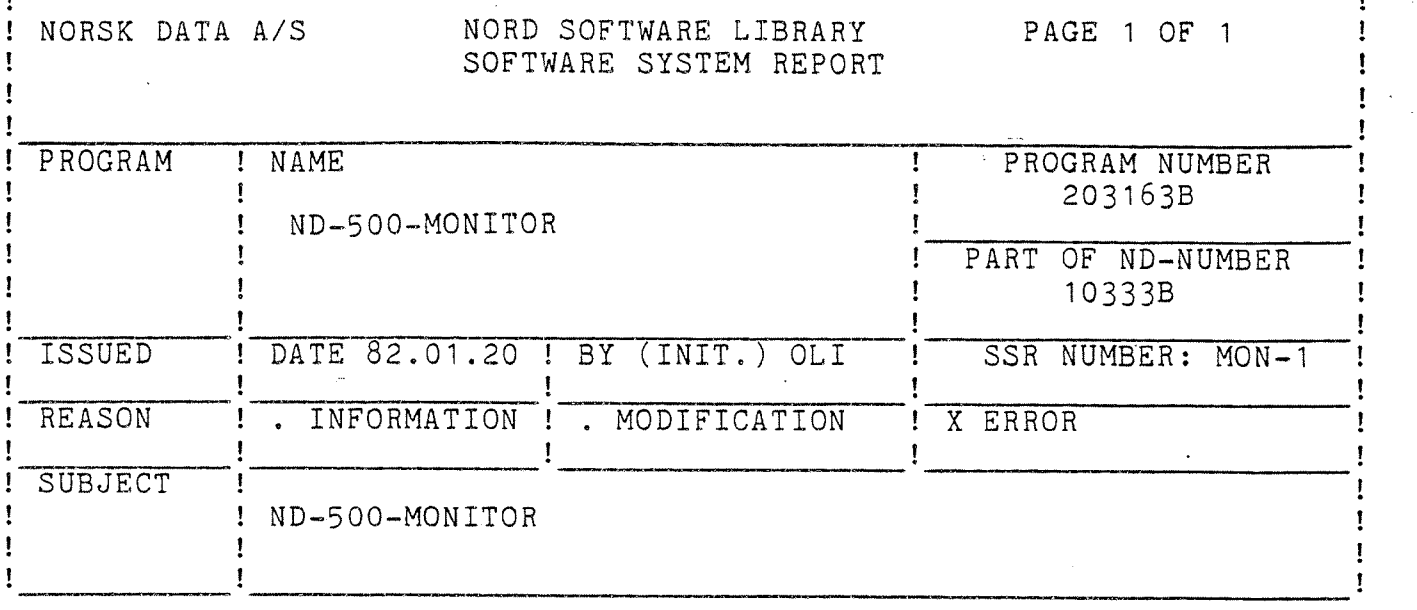

DESCRIPTION, ACTION, PATCHES

THIS MODE FILE USE FMAC T0 PATCH ON THE FILE ND-SOO-MONITOR:BPUN THIS FILE MUST BE DUMPED REENTRANT BEFORE THE MODIFICATIONS WILL BE ACTIVE

§FMAC

 $\frac{1}{2}$ 

)9READ ND-SOO—MONITOR:BPUN ENDFI=177777 % LAST ADDRESS ON THE FILE

PLACE or RECOVER on domains with logical segment number zero fails.

23653/ 12U001 % Old: 125164

I SET~SYSTEM~PARAMETERS The setting of the system parameter MAXIMAL-PAGES-FIXED fails

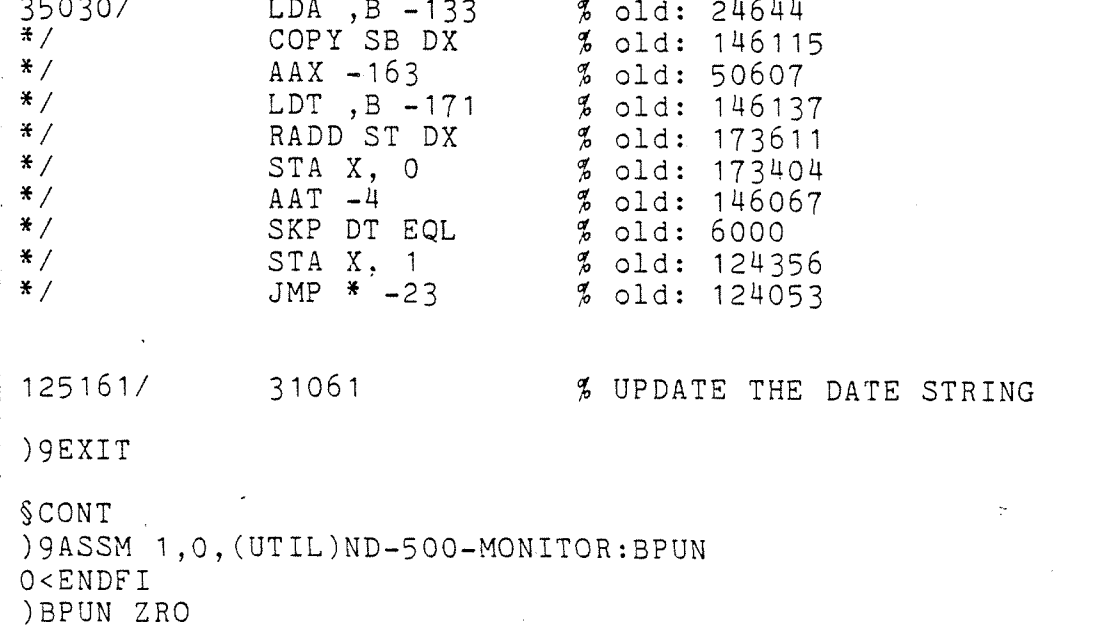

)9EXIT

# ! NORSK DATA A/S MORD SOFTWARE LIBRARY PAGE 1 OF 1 ! ! SOFTWARE SYSTEM REPORT !

! !

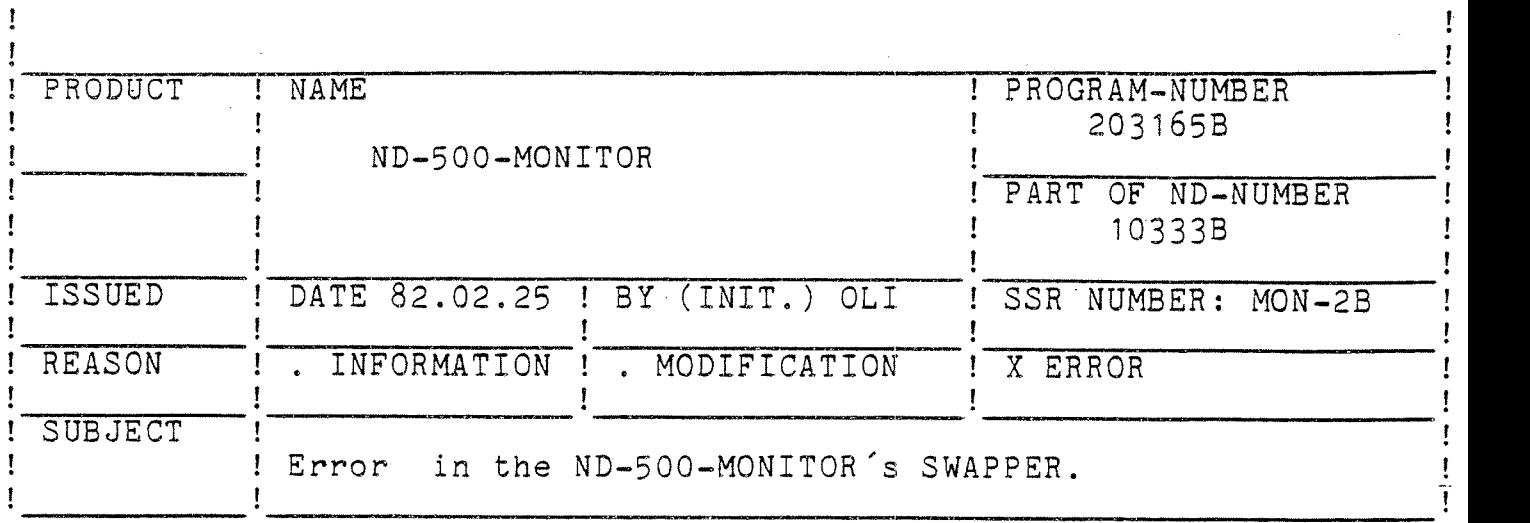

### DESCRIPTION :

When expanding indexed files very much by accessing them from the ND-500, the ND—500 system may crach and give the error message:

\*\*\* FATAL SYSTEM ERROR \*\*\* THE SWAPPER STOPPED PROTECT VIOLATION

§FMAC SWAPPER: PSEG

2000/100300 % OLD: 100117

\*/ 40010 % OLD: 142010

" )9EXIT

RESTARTING THE ND—SOO. TO GET THE PATCH EFFECTIVE THE SWAPPER MUST BE RELOADED BY MEANS OF

## ! NORSK DATA A/S NORD SOFTWARE LIBRARY PAGE 1 OF 1 ! Processes and the continuum different continuum in the continuum of the contract of the contract of the contract of the contract of the contract of the contract of the contract of the contract of the contract of the contra 2 2

2 2

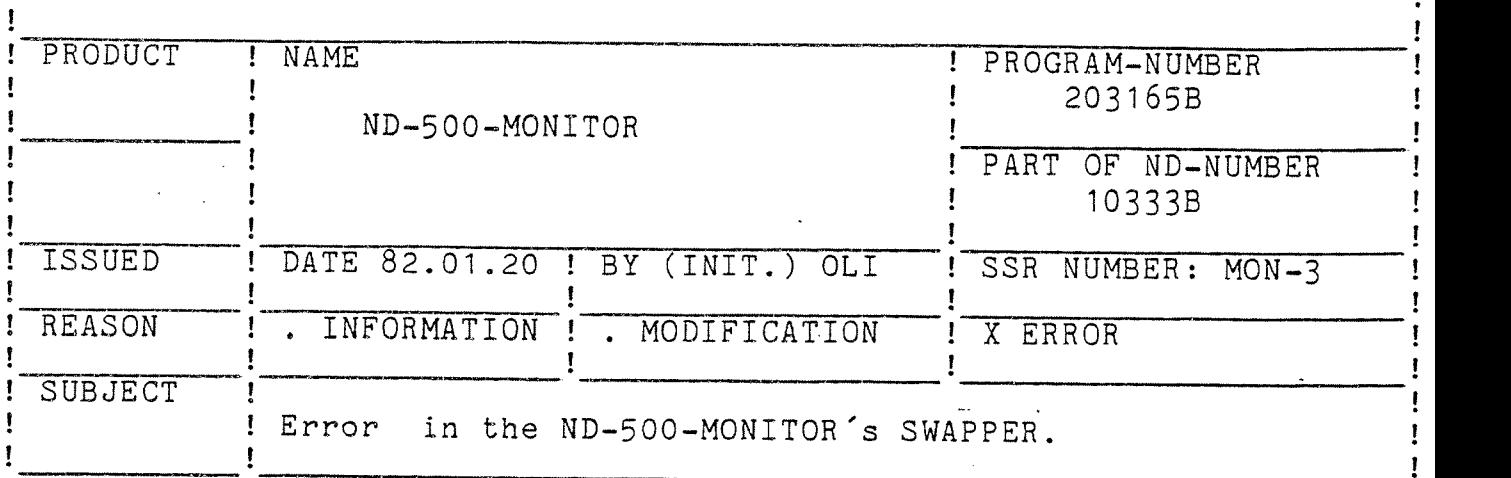

DESCRIPTION :

When a process accesses files via segments and gets the error NO MORE PAGES FOR THIS USER the system craches and gives the error message:

\*\*\* FATAL SYSTEM ERROR \*\*\*FATAL ERROR FROM SWAPPER ERROR CODE SOB

§FMAC SWAPPER:PSEG

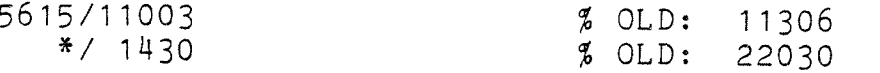

)9EXIT

TO GET THE PATCH EFFECTIVE THE SWAPPER MUST BE RELOADED BY MEANS OF RESTARTING THE ND-500.

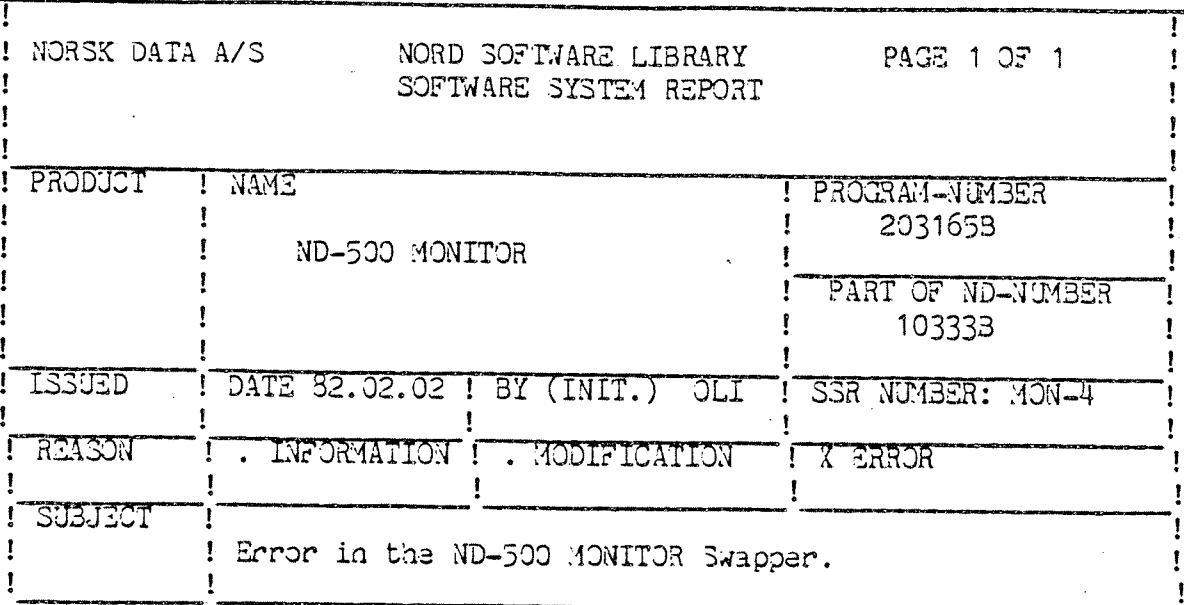

# DESCRIPTION :

Expanding single indexed files to double indexed files when accessing them as segment fails.

PATCH:

 $\overline{a}$ 

 $\sim$  4.

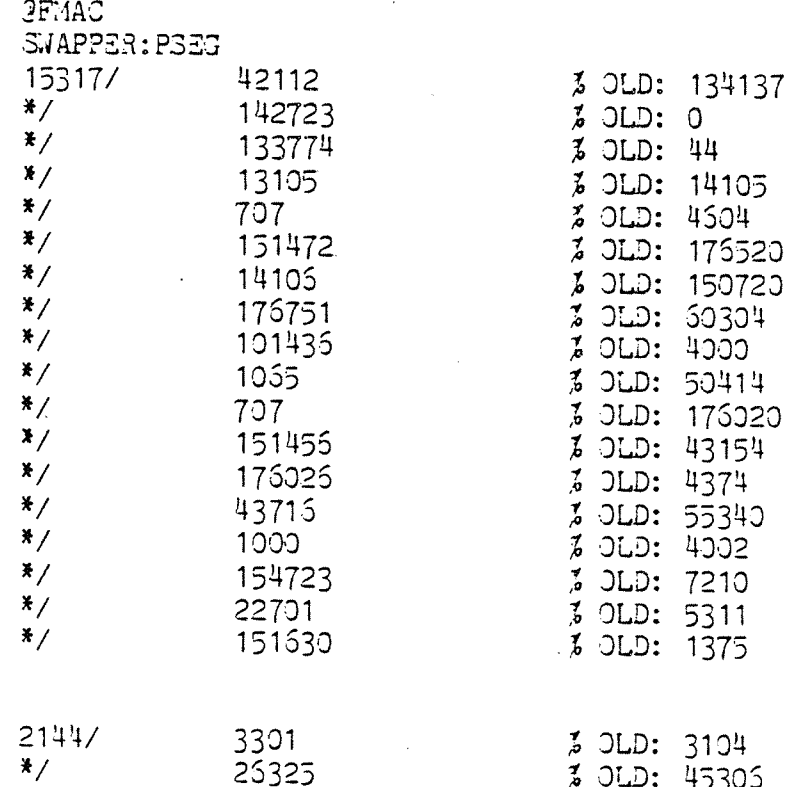

 $)$ *33XIT* 

Ţ

Ţ

Ţ

 $\mathbf{r}$ 

## NORD SOFTWARE LIBRARY SOFTWARE SYSTEM REPORT

PAGE 1 OF 1

Ī

ţ

 $\mathbf{I}$ 

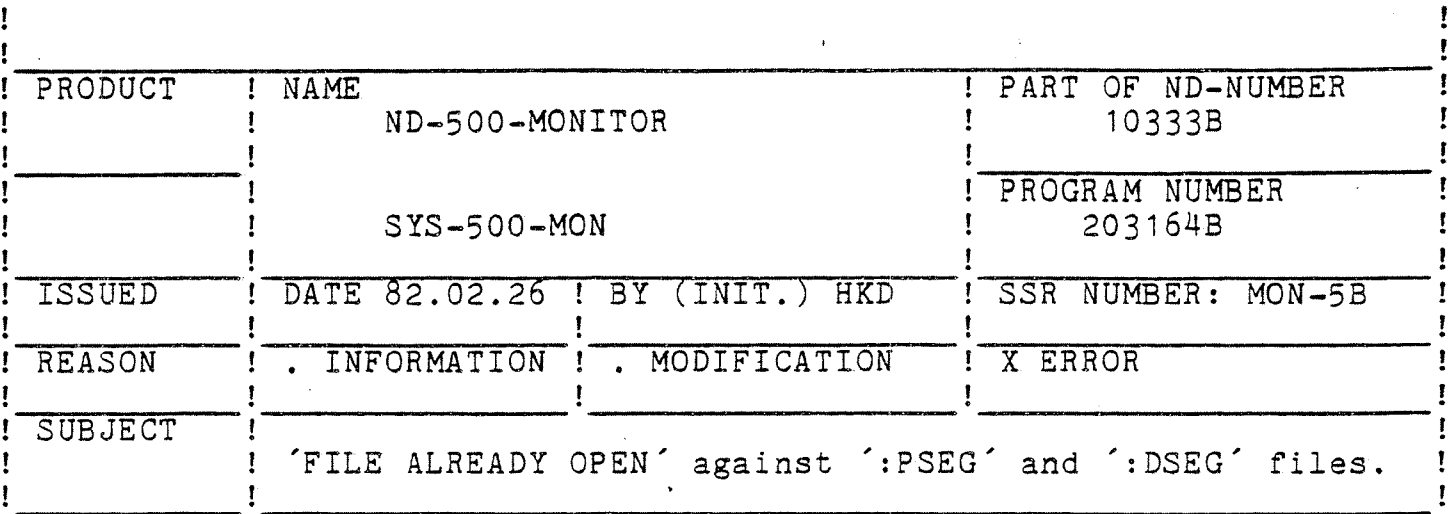

DESCRIPTION :

The MONITOR does not release (close) the 'PSEG' and 'DSEG' files of a standard domain in the 'DELETE-STANDARD-DOMAIN' comand.

SFMAC

) 9READ (BPUN-FILES) SYS-500-MON-B: BPUN

EN500=173531

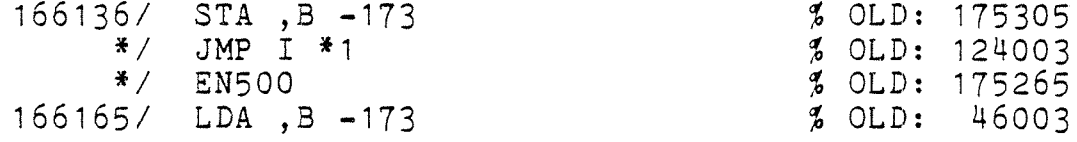

EN500/ BSKP ONE 100 DA JMP I (166142 BSKP ONE 60 DA JMP I (166145 JMP I (166142 ) FILL

) KILL EN500; EN500=\*; EN500: 173530/EN500

) 9EXIT **SCONTINUE** 

) 9ASSM 1, 0, (BPUN-FILES) SYS-500-MON-B: BPUN 110000<EN500 ) BPUN ZRO ) 9EXIT

TO GET THE PATCH EFFECTIVE THE SYS-500-MON MUST BE RELOADED BY MEANS OF LOADING IT TO SEGMENT 31 AND RESTART THE ND-500.

<u>ז</u>

! !

## NORD SOFTWARE LIBRARY SOFTWARE SYSTEM REPORT

PAGE 1 OF 2

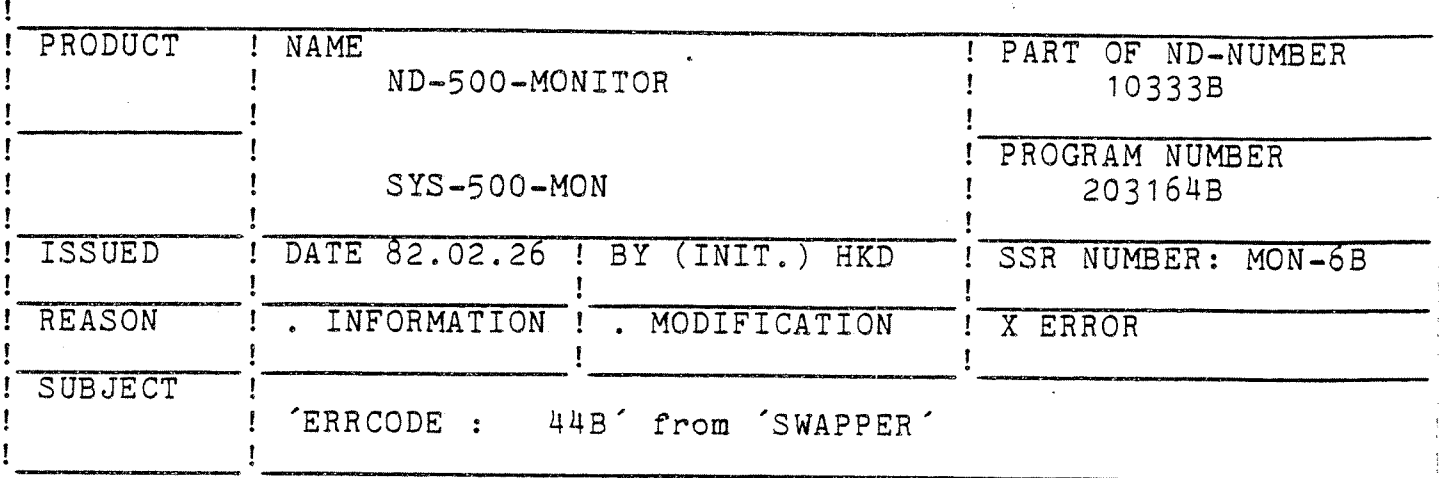

DESCRIPTION :

This error can ocour when placeeing erroneus domains. 'FORGET PROCESS MESSAGE´ should not be sendt on exit, unless the domain was correctly<br>placed.

## §FMAC

)9READ (BPUN-FILES) SYS-500-MON-B:BPUN

 $173530$ /EN500= $^{\prime}$ 

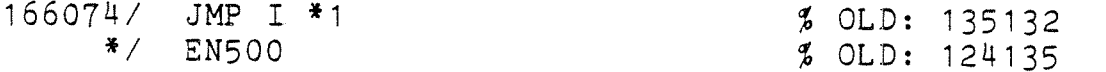

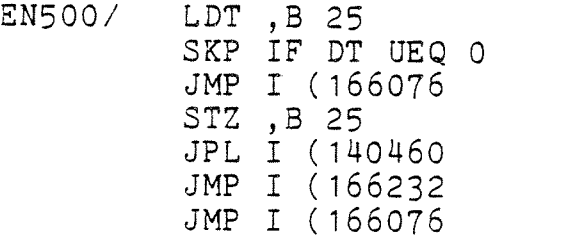

)FILL ) KILL EN500; EN500=\*; EN500:

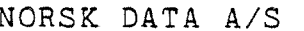

Ţ

 $\mathbf{I}% \mathbf{C}^{(n)} \left( \mathbf{A}^{(n)}\mathbf{A}^{(n)}\$ 

Ţ

## NORD SOFTWARE LIBRARY

PAGE 2 OF 2

Ţ

ţ

 $\frac{1}{2}$ 

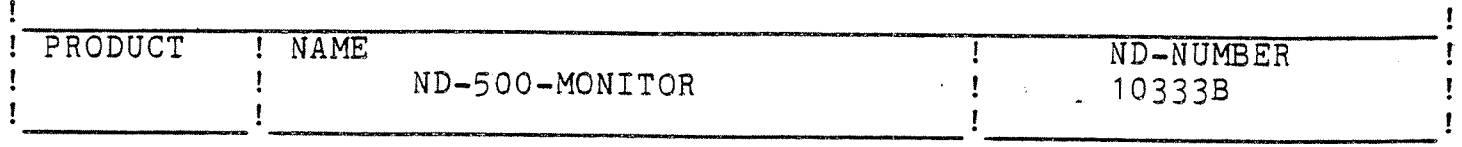

170430/ JMP I \*1 % OLD: 135023  $*$  / **EN500** % OLD: 124003 EN500/ SAT 1 STT , B 25<br>JPL I (140460 JMP I (170434 JMP I (170432 ) FILL ) KILL EN500; EN500=\*; EN500: 173530/EN500 ) 9EXIT **SCONTINUE** ) 9ASSM 1, 0, (BPUN-FILES) SYS-500-MON-B: BPUN 110000<EN500 ) BPUN ZRO  $)9EXIT$ 

TO MAKE THE PATCH EFFECTIVE THE SYS-500-MON MUST BE RELOADED BY MEANS OF READING IT TO SEGMENT 31 AND RESTART THE ND-500.

 $\overline{1}$ 

 $\mathbf{I}$ 

## NORD SOFTWARE LIBRARY SOFTWARE SYSTEM REPORT

PAGE 1 OF 1

 $\mathbf{I}$ 

 $\mathbf{I}% \mathbf{A}\mathbf{B}=\mathbf{I}_{\mathbf{A}}\mathbf{A}+\mathbf{I}_{\mathbf{A}}\mathbf{A}+\mathbf{I}_{\mathbf{A}}\mathbf{A}+\mathbf{I}_{\mathbf{A}}\mathbf{A}+\mathbf{I}_{\mathbf{A}}\mathbf{A}+\mathbf{I}_{\mathbf{A}}\mathbf{A}+\mathbf{I}_{\mathbf{A}}\mathbf{A}+\mathbf{I}_{\mathbf{A}}\mathbf{A}+\mathbf{I}_{\mathbf{A}}\mathbf{A}+\mathbf{I}_{\mathbf{A}}\mathbf{A}+\mathbf{I}_{\mathbf{A}}\mathbf{A}+\mathbf{I$ 

Ţ

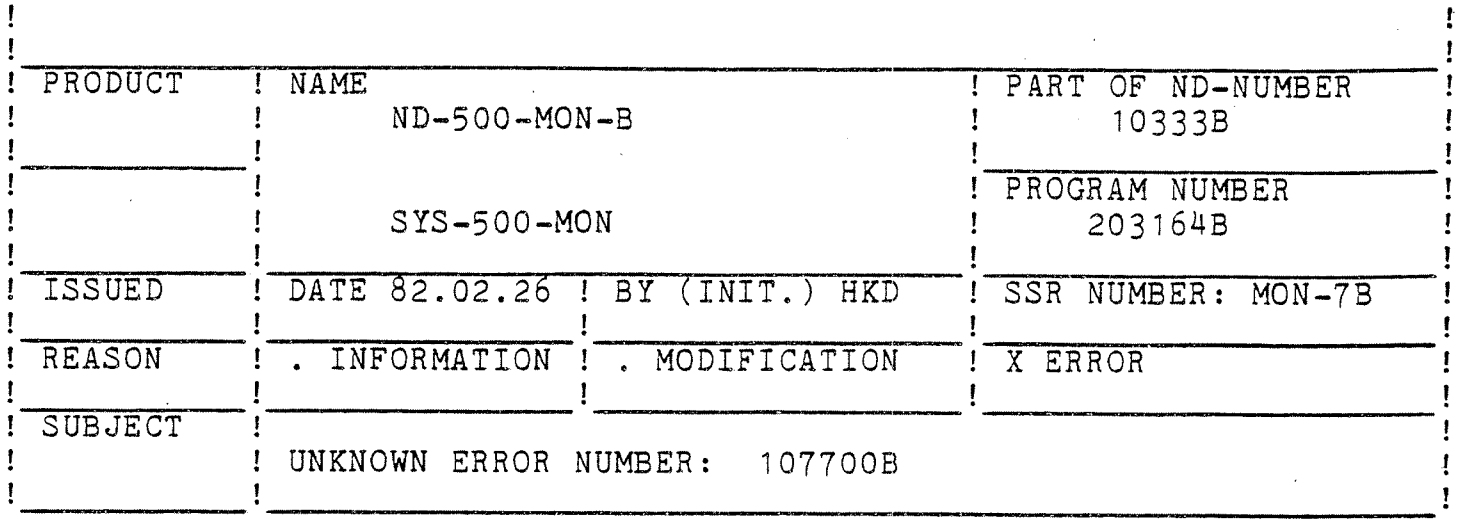

DESCRIPTION :

The error code is destroyed before it is returned to the ND-500-MON-B. It should be saved and correctly returned.

SFMAC

) 9READ (BPUN-FILES) SYS-500-MON-B:BPUN

 $173530$ /EN500=<sup>^</sup>

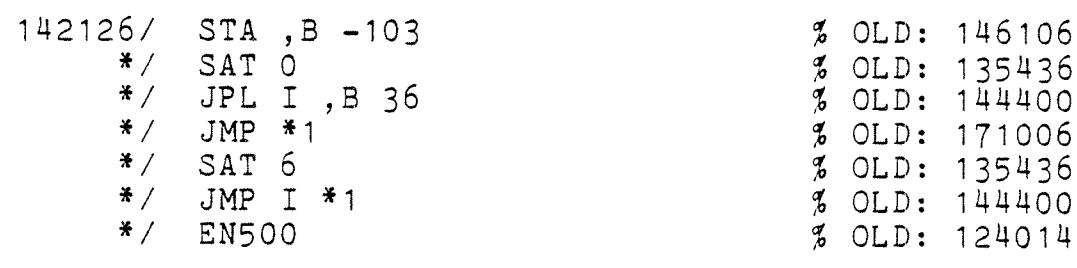

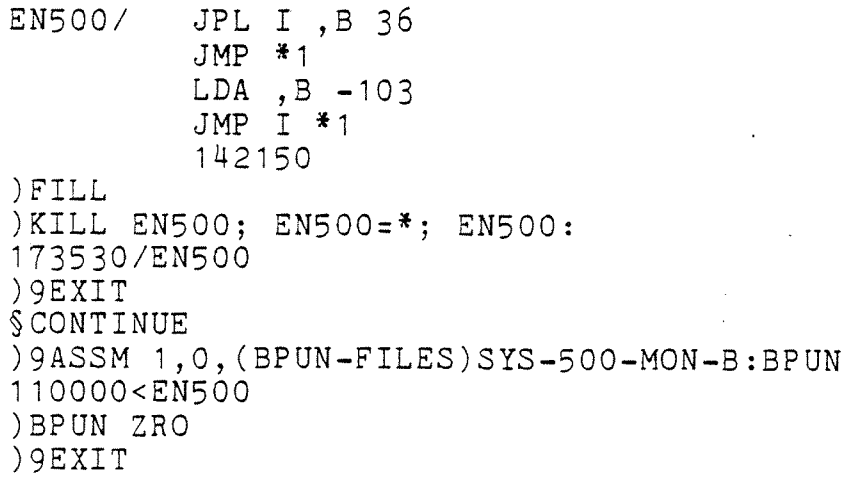

TO GET THE PATCH EFFECTIVE THE SYS-500-MON MUST BE RELOADED BY MEANS OF LOADING IT TO SEGMENT 31 AND RESTART THE ND-500.

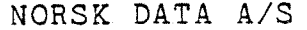

T

 $\mathbf{I}$ 

 $\mathbf{I}$ 

## NORD SOFTWARE LIBRARY SOFTWARE SYSTEM REPORT

PAGE 1 OF 1

1

Ţ

Ţ

 $\bullet$ 

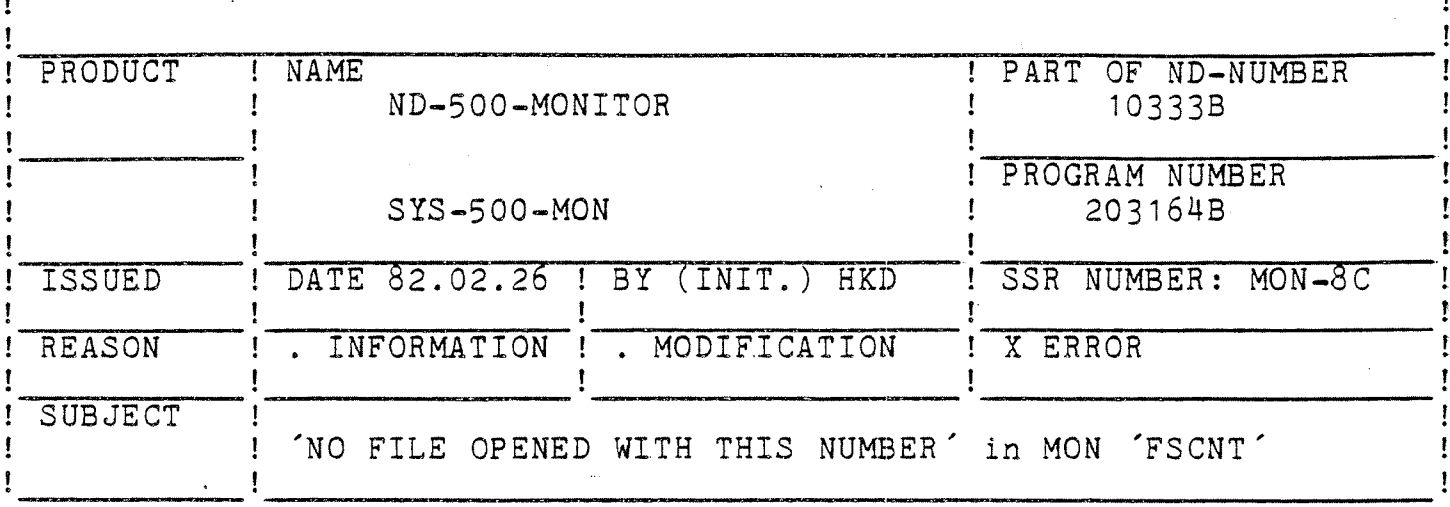

DESCRIPTION :

Impossible to find the open file number and the logical segment number when conecting a contiguous file with direct access as a segment.

SFMAC

) 9READ (BPUN-FILES) SYS-500-MON-B:BPUN

173530/EN500= $\hat{ }$ 

- $112641/$ JPL I \*1  $5$  OLD: 52000  $*$  / **EN500**  $%$  OLD: 44675
- EN500/ LDA, X O AND (1777 COPY SA DT LDA , X O<br>SHA ZIN SHR 12 AND (37)  $STA$ ,  $B$  -102  $LDA$ ,  $B$  -103<br>EXIT AD1 ) FILL ) KILL EN500; EN500=\*; EN500: 173530/EN500 ) 9EXIT SCONTINUE ) 9ASSM 1, 0, (BPUN-FILES) SYS-500-MON-B:BPUN 110000<EN500 ) BPUN ZRO  $)9EXIT$

TO MAKE THE PATCH EFFECTIVE THE SYS-500-MON MUST BE RELOADED **BY** MEANS OF READING IT TO SEGMENT 31 AND RESTART THE ND-500.

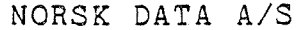

Ţ

 $\mathbf{I}$ 

 $\mathbf{I}$ 

 $\mathbf{I}$ 

## NORD SOFTWARE LIBRARY SOFTWARE SYSTEM REPORT

PAGE 1 OF 1

Ţ

Ţ

 $\mathbf{I}$ 

ŀ

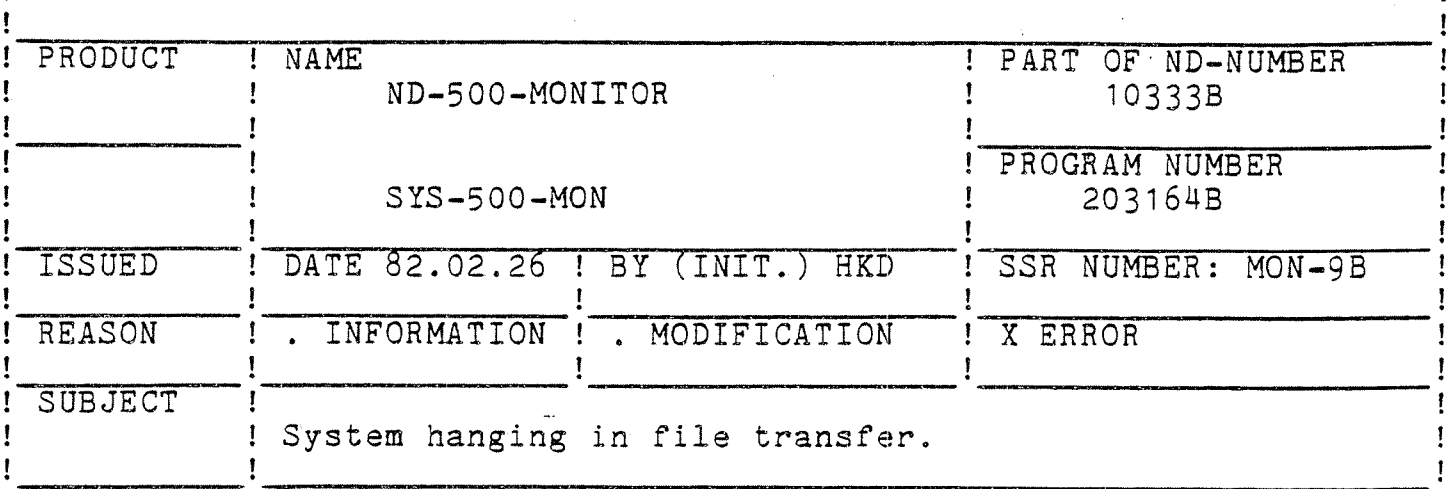

### DESCRIPTION :

Only one process in ND-500 is doing (or has done) file tranfer. Other processes are waiting for (a semaphore.) this process to terminate. The file transfer semaphore' must be released on error return from the swapper.

#### SFMAC

) 9READ (BPUN-FILES) SYS-500-MON-B: BPUN

 $173530$ /EN500=<sup>^</sup>

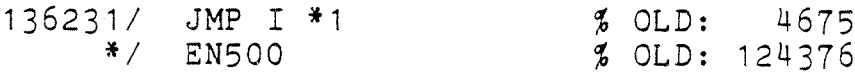

EN500/ STA -103, B SAT<sub>3</sub> JPL I 36, B  $JMP$  \*1 JMP I (136227 ) FILL ) KILL EN500; EN500=\*; EN500: 173530/EN500 ) 9EXIT SCONTINUE

) 9ASSM 1, 0, (BPUN-FILES) SYS-500-MON-B: BPUN 110000<EN500 ) BPUN ZRO ) 9EXIT

TO GET THE PATCH EFFECTIVE THE SYS-500-MON MUST BE RELOADED BY MEANS OF LOADING IT TO SEGMENT 31 AND RESTART THE ND-500.

Ţ

Ţ

 $\mathbf{I}$ 

ţ

## NORD SOFTWARE LIBRARY SOFTWARE SYSTEM REPORT

PAGE 1 OF 1

ı

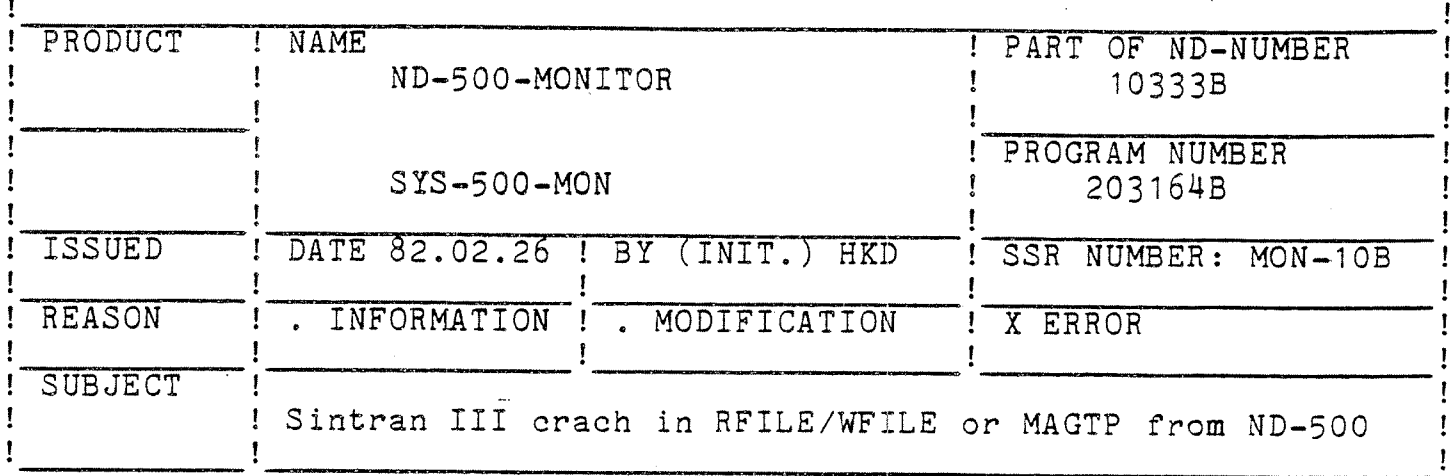

DESCRIPTION :

Sintran III will crach when a file transfer from ND-500 to a nonindexed ND-500 segment. The memory map element link of the Sintran III transfer segment is not correctly terminated. It should be zeroed.

SFMAC

) 9READ (BPUN-FILES) SYS-500-MON-B: BPUN

 $173530$ /EN500=<sup>^</sup>

135373/ **EN500**  % OLD: 135574

EN500/ COPY SA DX LDT I (177 143305 JMP I (135574 ) FILL ) KILL EN500; EN500=\*; EN500: 173530/EN500  $9EXT$ SCONTINUE ) 9ASSM 1, 0, (BPUN-FILES) SYS-500-MON-B: BPUN 110000<EN500 BPUN ZRO  $)9EXIT$ 

TO GET THE PATCH EFFECTIVE THE SYS-500-MON MUST BE RELOADED BY MEANS OF LOADING IT TO SEGMENT 31 AND RESTART THE ND-500.

Ţ

 $\mathbf{I}$ 

 $\mathbf{I}$ 

## NORD SOFTWARE LIBRARY SOFTWARE SYSTEM REPORT

PAGE 1 OF 1

Ţ

ţ

 $\mathbf{I}$ 

 $\mathbf{I}$ 

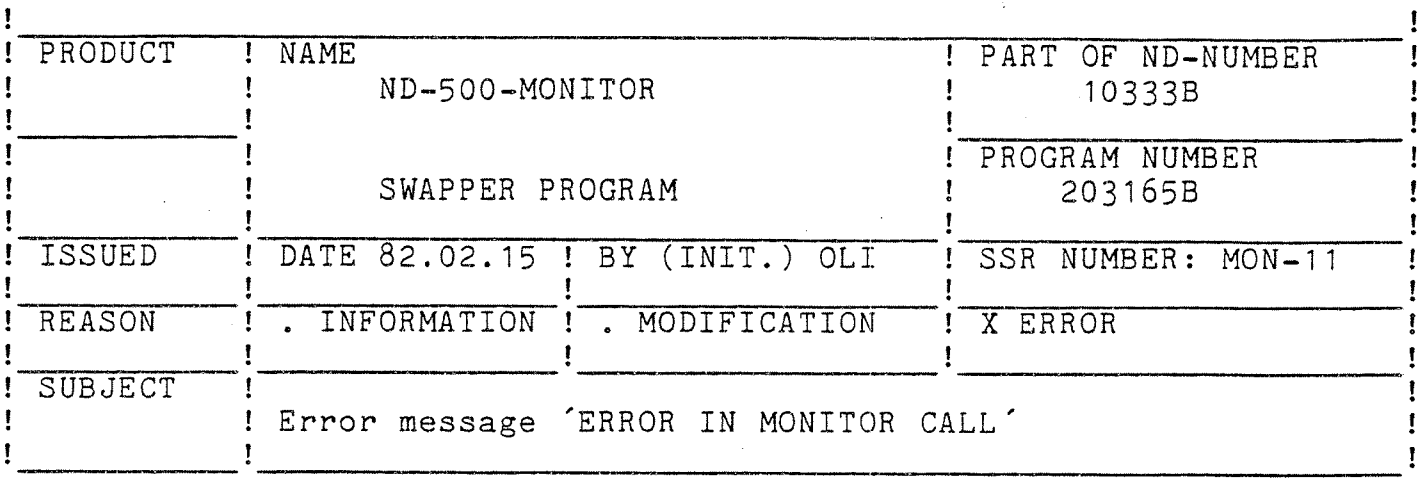

#### DESCRIPTION :

'ERROR IN MONITOR CALL' occours when executing disc or magtape monitor calls. NUMBER OF PAGES FIXED' counter in swapper is wrong. Remove one unnessesary statement in the swapper code.

SFMAC SWAPPER: PSEG

12402/700  $%$  OLD:  $706$ 

) 9EXIT

GET THE PATCH EFFECTIVE THE SWAPPER MUST BE RELOADED BY MEANS OF TO RESTARTING THE ND-500.

!

Ţ

## ! NORSK DATA A/S MORD SOFTWARE LIBRARY PAGE 1 OF 1 ! SOFTWARE SYSTEM REPORT g !

Service and the service of the service of the service of the service of the service of the service of the service

PAGE <sup>1</sup> OF <sup>1</sup>

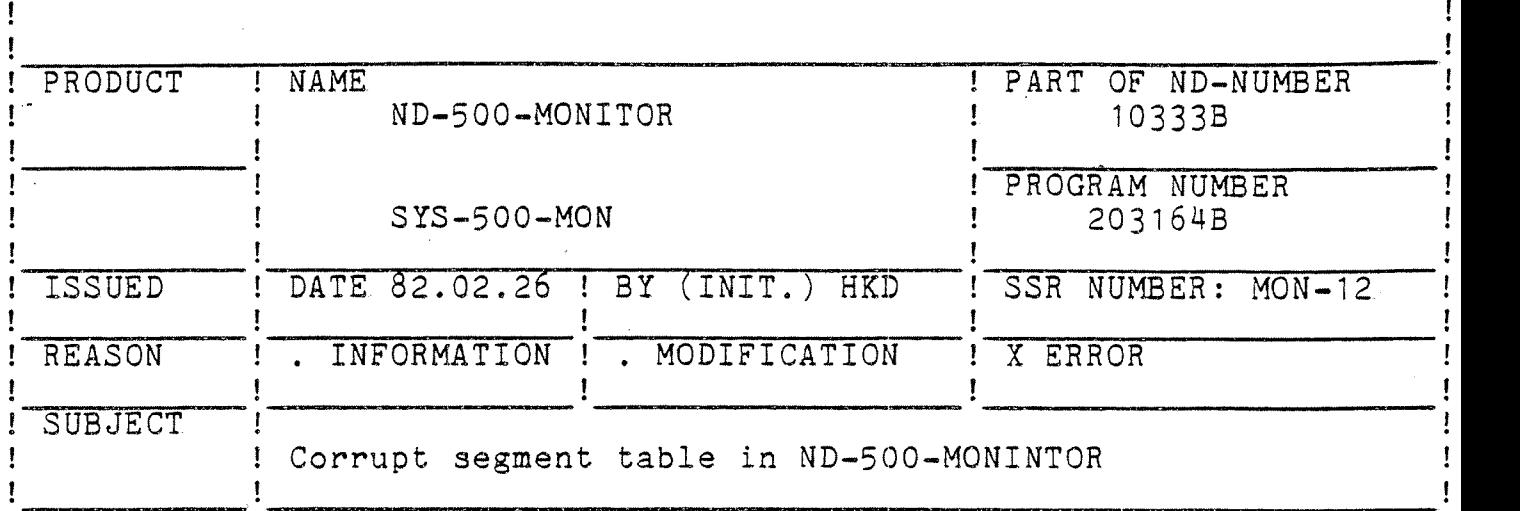

DESCRIPTION :

Corrupt segment table in ND-SOO-MONITOR and possibly the error message:

\*\*\* FATAL SYSTEM ERROR \*\*\* THE SWAPPER STOPPED ERROR CODE: 44B when placing standard domain.Reason is that segment capability is stored in <sup>a</sup> wrong table.

§mmc '

)9READ (BPUN-FILES)SYS-SOO-MON-B:BPUN

 $173530/EN500 =$ 

172713/ 165374 % OLD: oooooo

)9EXIT §CONTINUE

)9ASSM 1,0,(BPUN-FILES)SYS-SOO-MON—B:BPUN 11000O<ENSOO >BPUN ZRO )9EXIT

TO MAKE THE PATCH EFFECTIVE THE SYS-SOO—MON MUST BE RELOADED BY MEANS OF READING IT TO SEGMENT 31 IN THE RT-LOADER AND RESTART THE ND-500.

Ţ

l

## NORD SOFTWARE LIBRARY SOFTWARE SYSTEM REPORT

PAGE 1 OF 1

 $\sim$ 

Ţ ł

Ţ

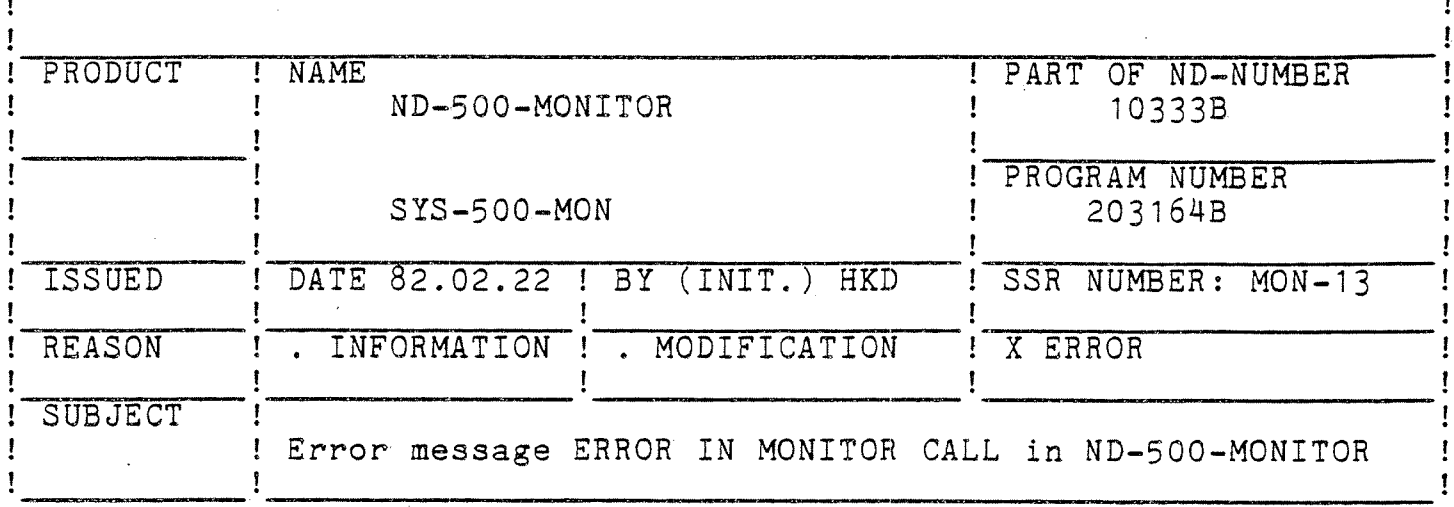

DESCRIPTION :

ERROR IN MONITOR CALL when using RFILE, WFILE or MAGTP The fixed pages by the monitor are not always unfixed when it is required.

SFMAC

) 9READ (BPUN-FILES) SYS-500-MON-B: BPUN

 $173530$ /EN500= ^

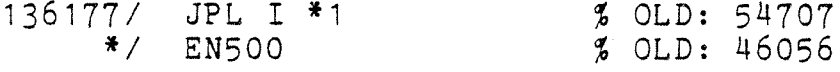

EN500/  $STA$   $24, B$  $LDX -71, B$  $LDA$  56, X EXIT AD1 ) FILL ) KILL EN500; EN500=\*; EN500:

173530/EN500  $)9EXIT$ **SCONTINUE** 

) 9ASSM 1, 0, (BPUN-FILES) SYS-500-MON-B: BPUN 110000<EN500 ) BPUN ZRO  $9EXT$ 

TO MAKE THE PATCH EFFECTIVE THE SYS-500-MON MUST BE RELOADED BY D **MEANS** OF READING IT TO SEGMENT 31 IN THE RT-LOADER AND RESTART THE ND-500.

Ţ

Ţ Ţ

## NORD SOFTWARE LIBRARY SOFTWARE SYSTEM REPORT

PAGE 1 OF 1

-1

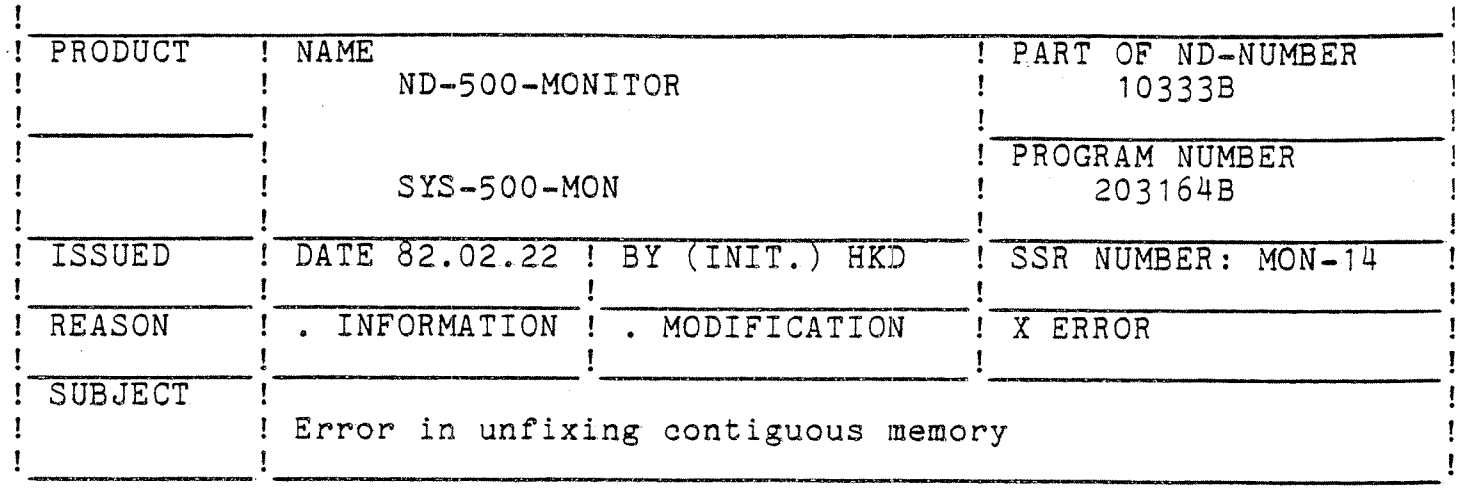

DESCRIPTION :

Error in fixing memory for direct transfer in RFILE/WFILE OR<sub>1</sub> MAGTF Illegal unfix type in message to swapper.

SFMAC

) 9READ (BPUN-FILES) SYS-500-MON-B: BPUN

 $173530$ /EN500=<sup>^</sup>

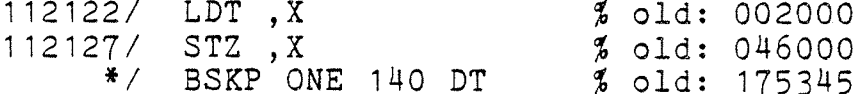

 $9EXT$ 

**SCONTINUE** 

) 9ASSM 1, 0, (BPUN-FILES) SYS-500-MON-B: BPUN 110000<EN500 ) BPUN ZRO ) 9 EXIT

TO MAKE THE PATCH EFFECTIVE THE SYS-500-MON MUST BE RELOADED BY MEANS OF READING IT TO SEGMENT 31 IN THE RT-LOADER AND RESTART THE ND-500.

## ! NORSK DATA A/S NORD SOFTWARE LIBRARY PAGE 1 OF 1 ! <sup>1</sup> SOFTWARE SYSTEM REPORT

 $\blacksquare$ 

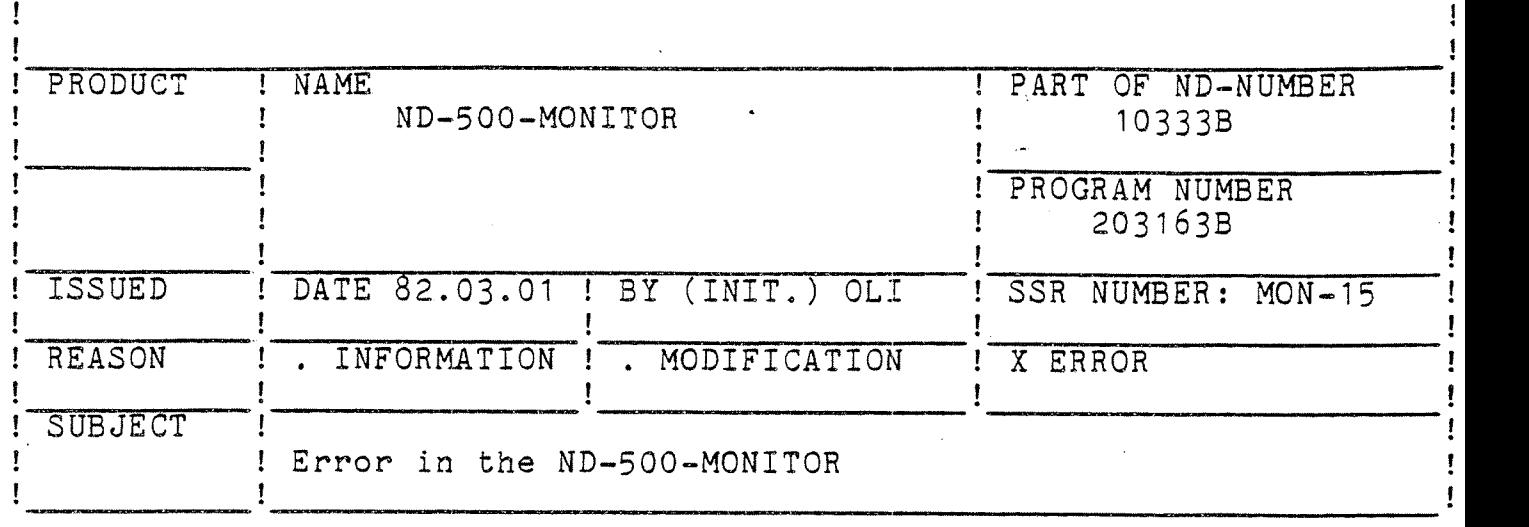

DESCRIPTION :

Error in ND-500-MONITOR command DEFINE-STANDARD-DOMAIN. Program segments with numbers higher than 14 are skipped in the definition, because they are treated as signed.

§FMAC

"

)9READ (BPUN-FILES)ND—SOO—MONITOR—B:BPUN

25346/ 156065 % old: 154065

)QEXIT §CONTINUE

)9ASSM 1,0,(BPUN-FILES)ND—SOO-MONITOR-B:BPUN O<177777 )BPUN zRO )9EXIT

TO MAKE THE PATCH EFFECTIVE THE ND~SOO—MONITOR MUST BE DELETED AS A REENTRANT SUBSYSTEM AN DUMPED AGAIN.

Ţ

ţ

ļ

## NORD SOFTWARE LIBRARY SOFTWARE SYSTEM REPORT

PAGE 1 OF 1

ı

Ţ

Ţ

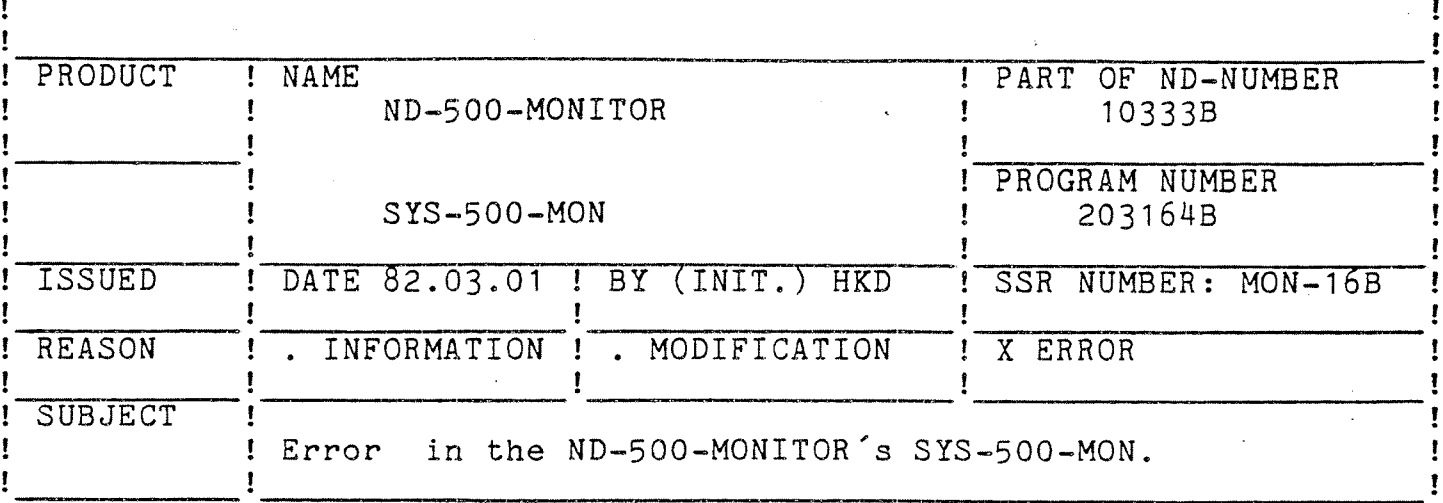

DESCRIPTION :

Possibly OUTSIDE-SEGMENT-BOUNDS  $$ABORT$ when using the commands BATCH/JOB and the batch proccess is using the ND-500-MONITOR.

SFMAC

) 9READ (BPUN-FILES) SYS-500-MON-B: BPUN

173530/EN500=

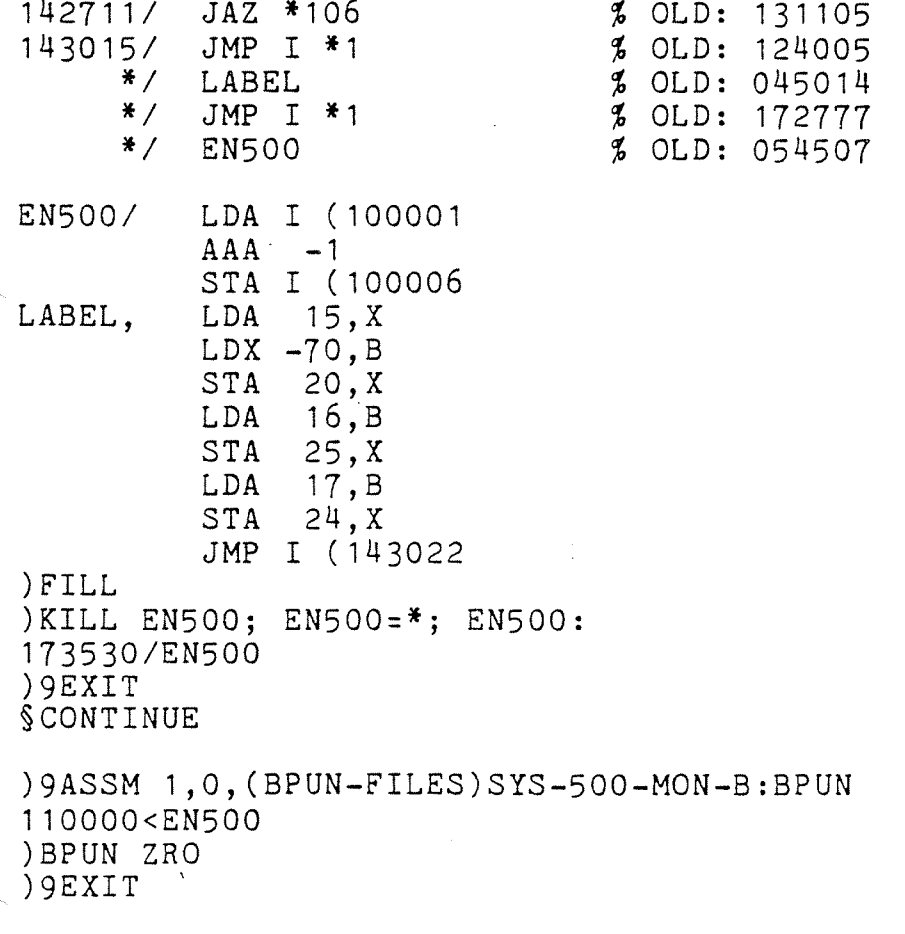

THE PATCH EFFECTIVE THE SYS-500-MON MUST BE RELOADED BY MEANS TO MAKE OF READING IT TO SEGMENT 31 IN THE RT-LOADER AND RESTART THE ND-500.

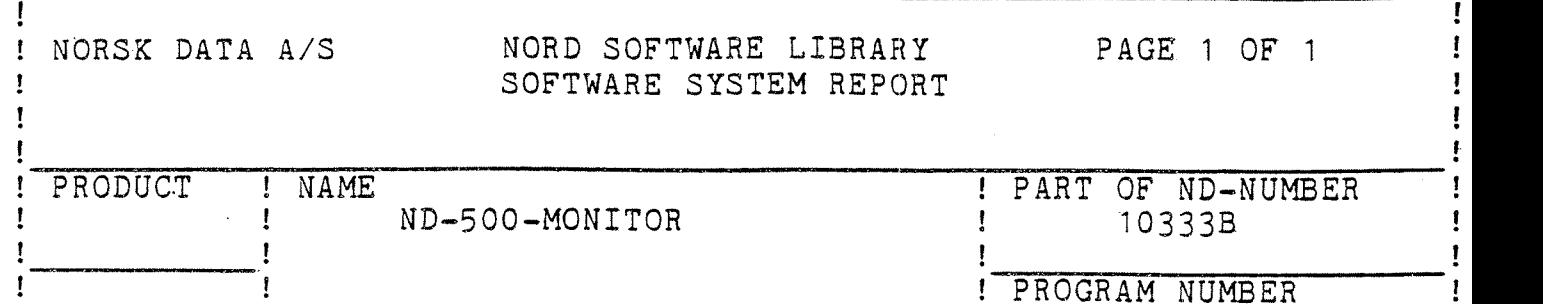

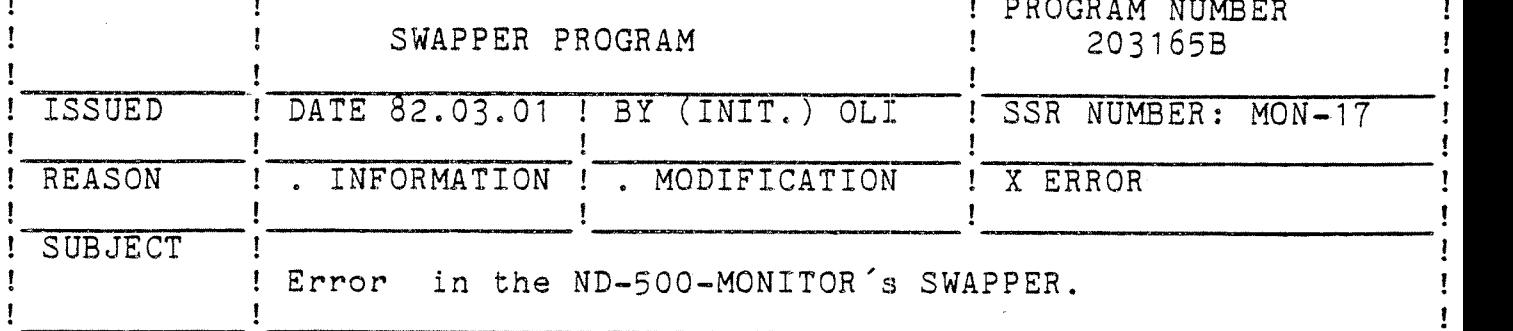

#### DESCRIPTION :

Disk or magtape I/O does not work properly.With AUTOMATIC-ERROR-MESSAGE ON, the error message ERROR IN MONITOR CALL is issued.The variable NOOF FIX of the swapper, containing number of pages fixed is corrupt.

§PMAC SNAPPER:PSEO

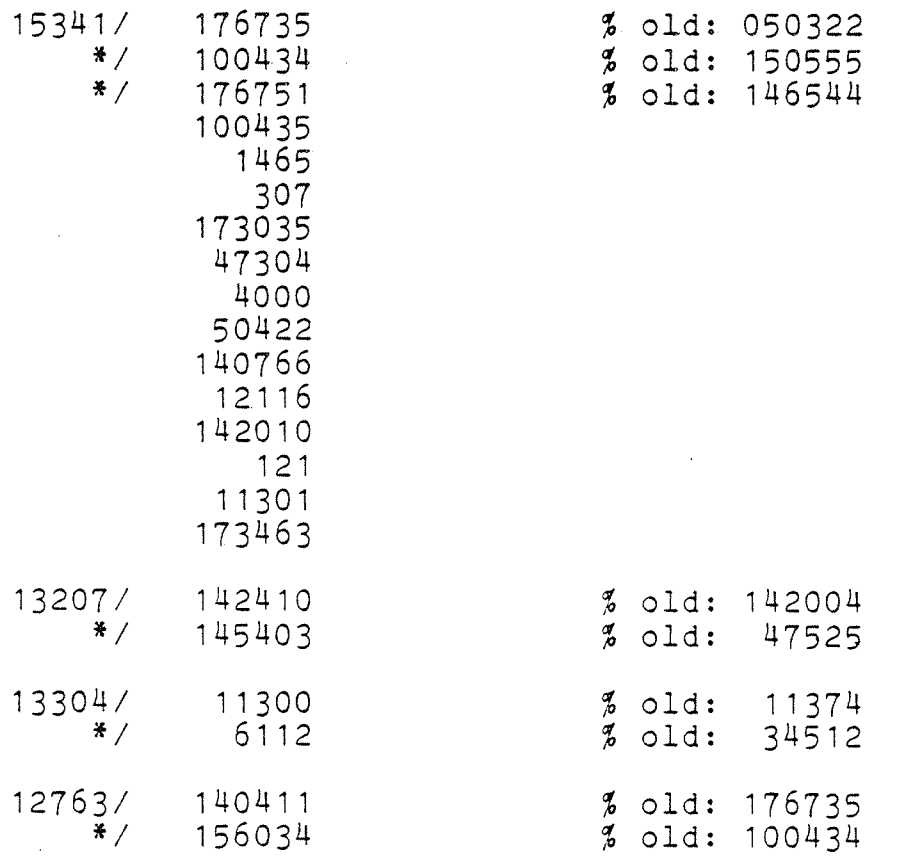

)9EXIT

TO MAKE THE PATCH EFFECTIVE THE SWAPPER MUST BE RELOADED BY MEANS OF RESTARTING THE ND—500.

1

1

## NORD SOFTWARE LIBRARY PAGE 1 OF 1 PROGRAM DESCRIPTION

 $\mathbf{I}$  $\mathbf{I}$  $\mathbf{I}$ 

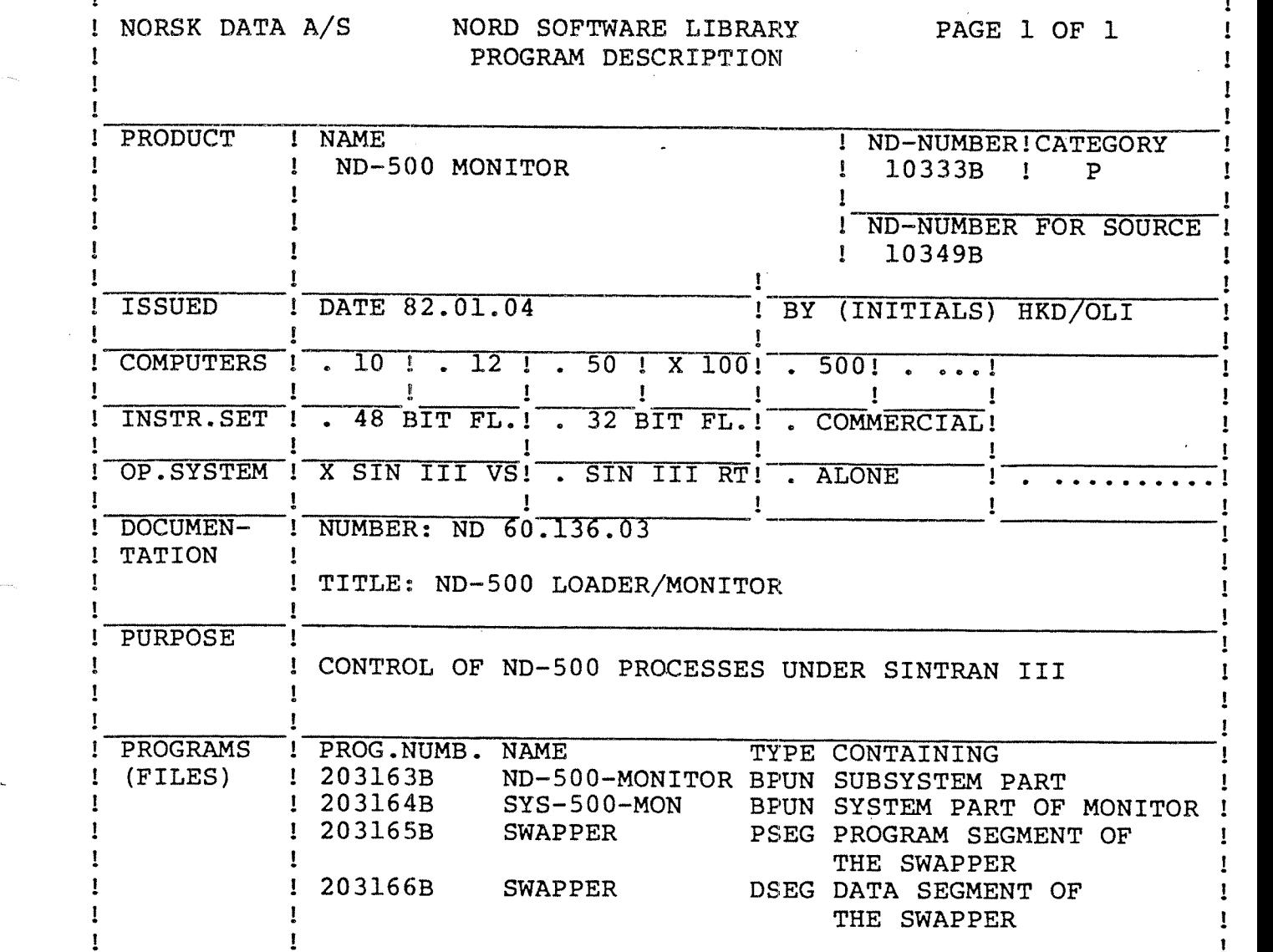

## LOADING/OPERATING PROCEDURE, USE

INSTALLATION OF THE SYSTEM PART:

@RT-LOADER \*READ-BINARY SYS—SOO—MON 31 \*YES \*EXIT

THE SEGMENT NUMBER (31) IS VALID FOR VERSION F AND G OF SINTRAN III

INSTALLATION OF THE SUBSYSTEM PART @PLACE-BINARY ND-SOO-MONITOR @DUMP ND—SOO—MONITOR <sup>11</sup> <sup>11</sup> OR

@DUMP-REENTRANT ND—SOO—MONITOR ll 11 ND-500~MONITOR

INSTALLATION OF THE SWAPPER

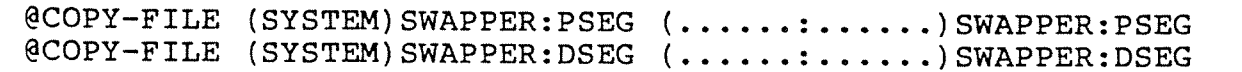

 $\overline{1}$ 

 $\mathbf{I}$ 

# NORD SOFTWARE LIBRARY REVISION LOG

PAGE 1 OF 1

I

 $\mathbf{I}$ 

Ţ

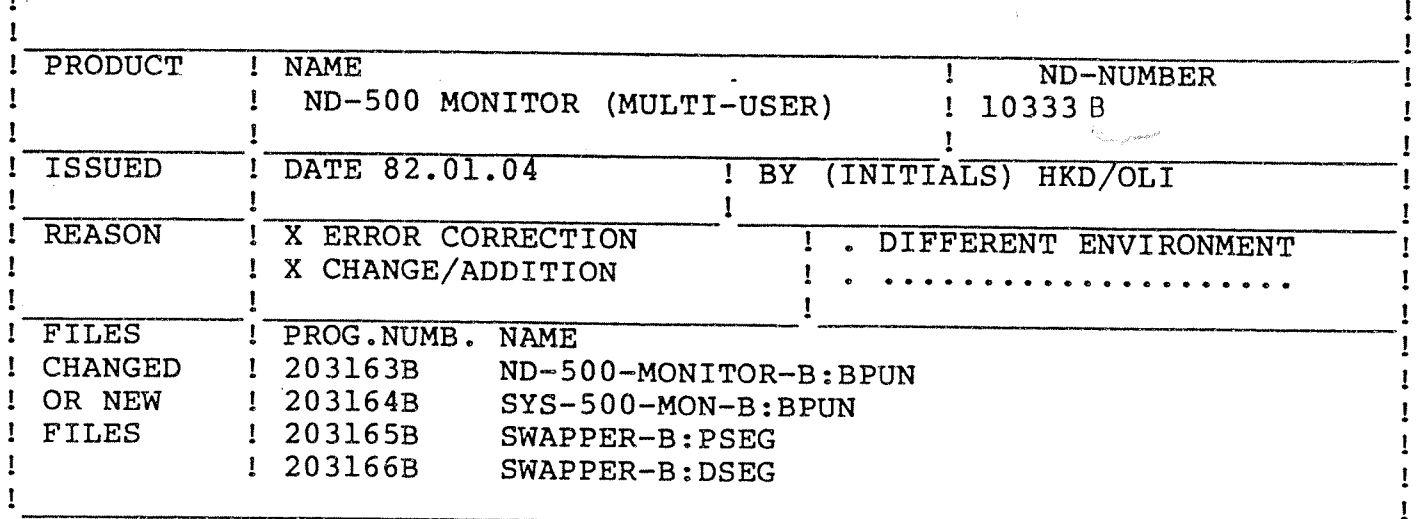

**CHANGES** 

ND-500 MONITOR MULTI-SEGMENT VERSION.